## **Milodar môžete uhrádzať aj prostredníctvom nasledujúceho QR kódu:**

QR kód na úhradu milodaru

(po zoskenovaní QR kódu je potrebné doplniť

sumu a meno):

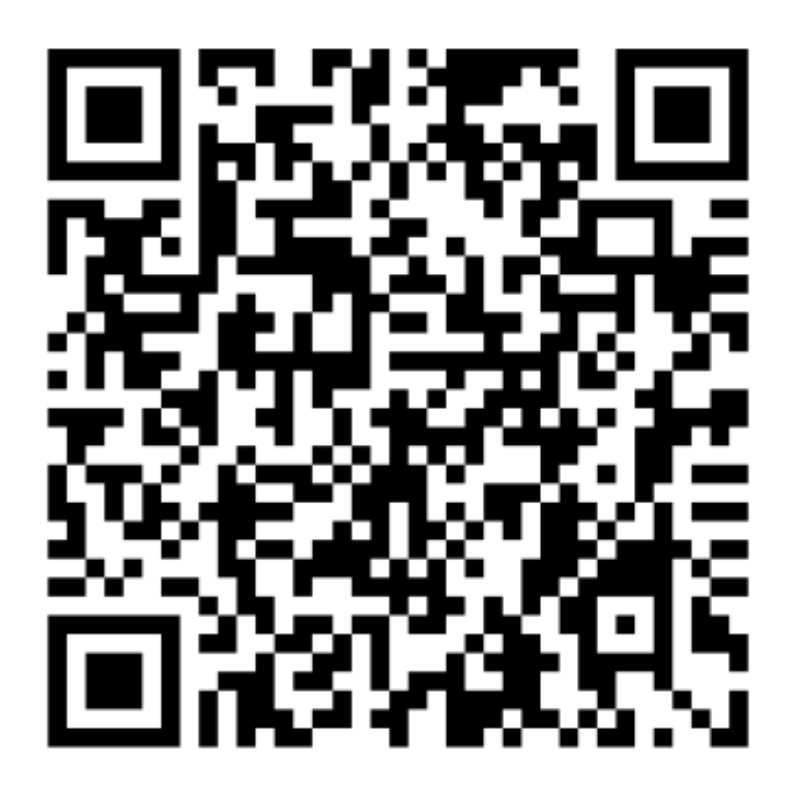